# **PCFDR\$ - Return Formatted Address**

The PCFDR\$ routine returns the formatted version of an address in the XML file created by PCODE\$. To use this routine you will need a Postcode Anywhere account number and license key.

### **1. Invocation**

To return a formatted address code:

CALL PCFDR\$ USING *FA*

where *FA* is a control block of the following format:

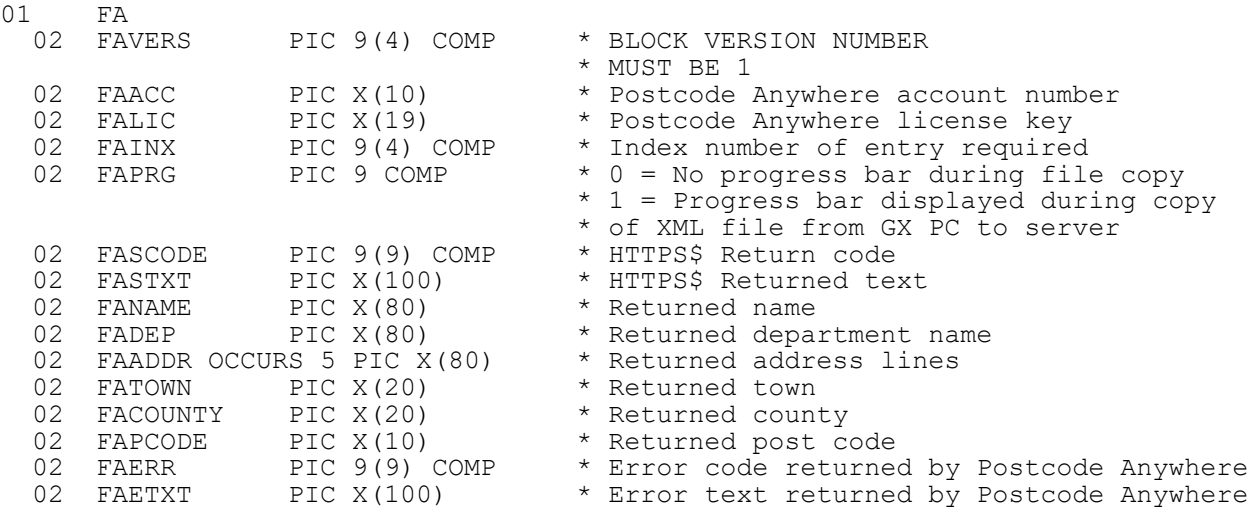

# **2. STOP Codes and Exception Conditions**

The following STOP codes may be generated by PCFDR\$:

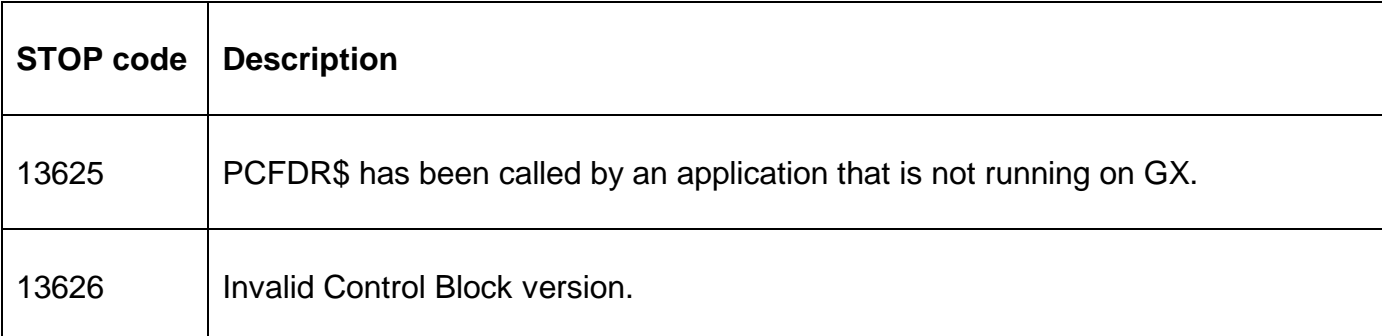

The following EXIT codes may be returned by PCFDR\$:

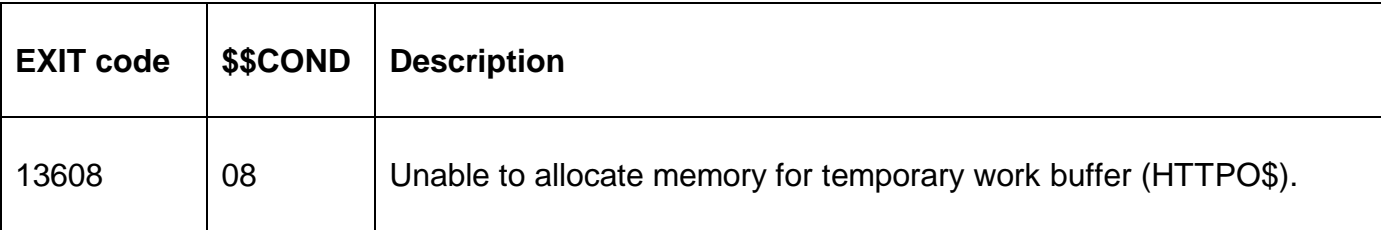

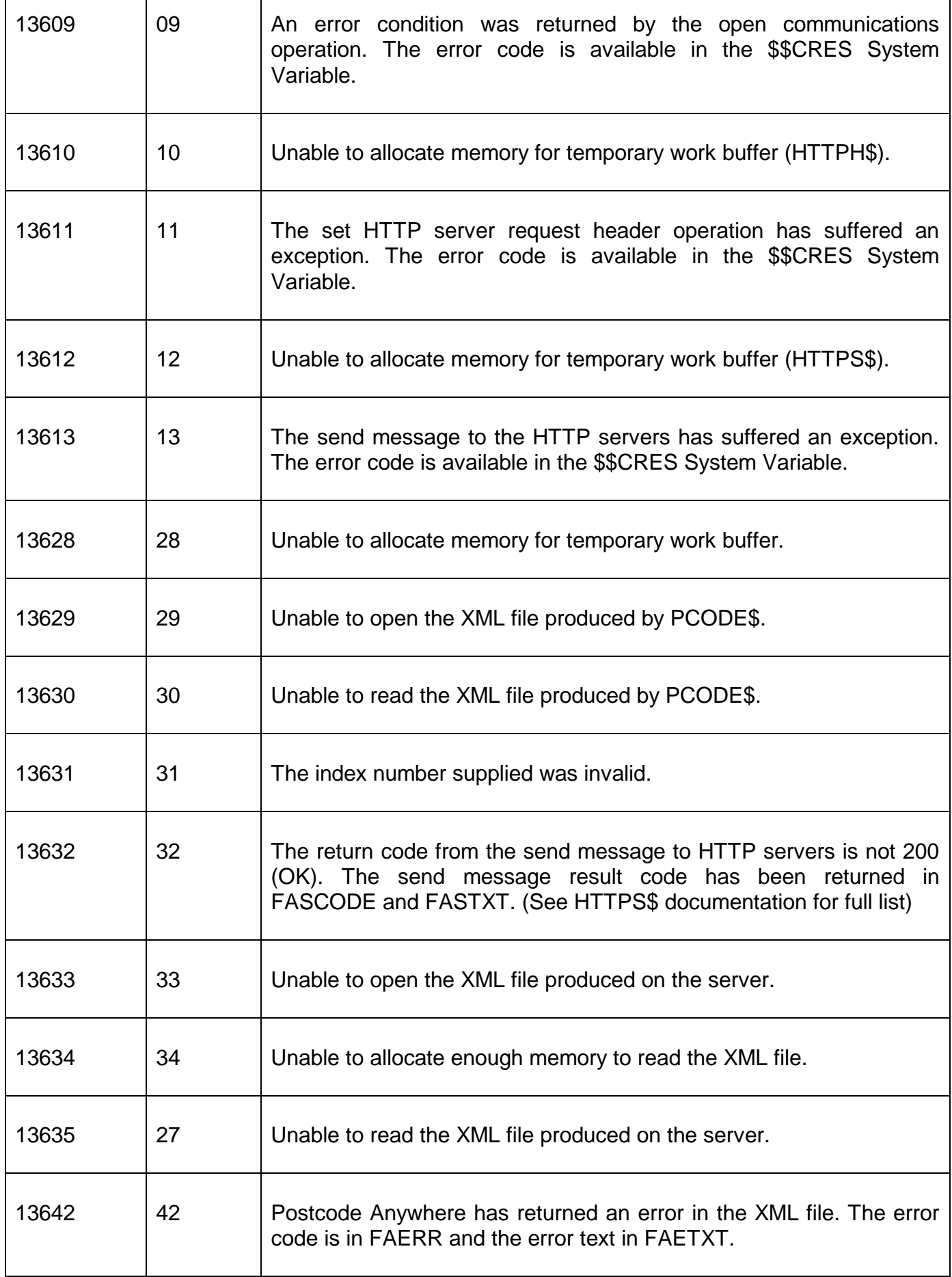

 $\sqrt{ }$ 

Τ

Τ

٦

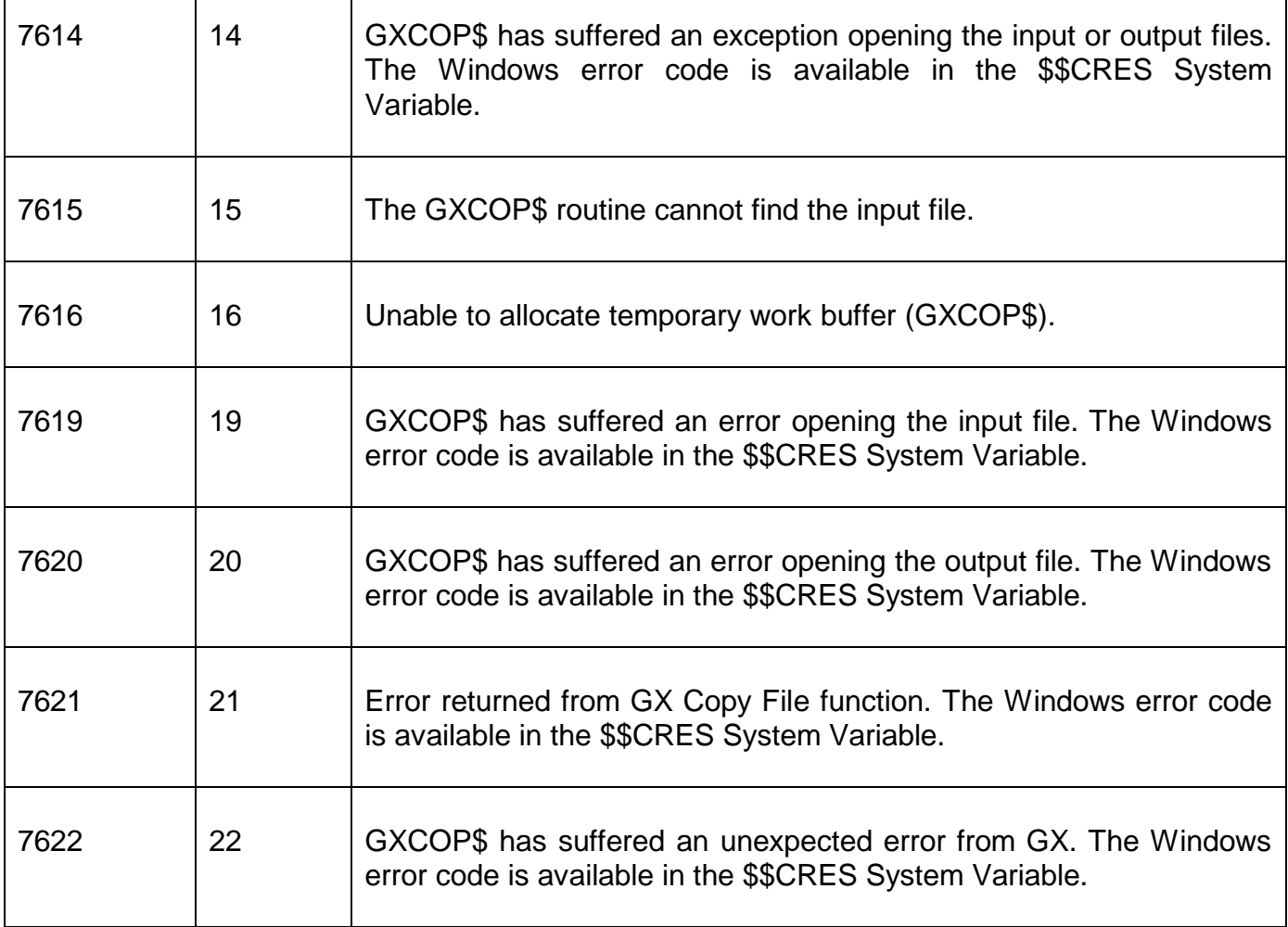

## **3. Programming Notes**

Τ

In order to use this subroutine you need to obtain an account number and license key from Postcode Anywhere at http://www.postcodeanywhere.co.uk/.

PCFDR\$ is only available when running on GX. Any attempt to run PCFDR\$ on a non-GX terminal will result in a STOP code.

PCFDR\$ is only available on GSM SP-20, or later.

PCFDR\$ processes the results returned by PCODE\$ and must be used in conjunction with this routine.

The indexing for the FAINX index number passed begins at 1.

The PCFDR\$ routine makes use of the HTTPO\$, HTTPH\$, HTTPS\$ and HTTPC\$ routines to obtain the postcode address file in XML format. The Postcode Anywhere method used is "Fetch\_Address". The XML file will be created in the "xml" sub-folder in the current GX folder on the GX PC and will be automatically copied to the "temp" sub-folder in the GSM folder on the server running the Global Client (e.g. GLOBAL.EXE). The name of the XML file is:

formatted\_address\_*cc\_uuuuu\_oooo*.xml

where *cc* is the computer-id, *uuuuu* the user number and *oooo* the operator-id of the user running the subroutine. Note this filename is different from the temporary XML file created by PCODE\$.

There is further information held in the "formatted address" XML file that is not returned by PCFDR\$. To extract this additional information you must access the file directly using the Open BDAM access method.

### **4. Examples**

No examples available.

## **5. Copy-Books**

None.

#### **6. See Also**

- PCODE\$ Postcode address file creation
- PCADR\$ Postcode address extraction
- HTTPO\$ Open HTTP session
- HTTPC\$ Close HTTP server session
- HTTPH\$ Set Request Header
- HTTPS\$ Send message and return status information and response text
- GXCOP\$ File copy routine